## **Serien richtig abspeichern**

Damit Programme wie z.B. Kodi Ordner mit Serien richtig auslesen können, müssen diese das richtige Format haben. Hie ein Beispiel.

## **Looney.Tunes.s1966.e05.The.Solid.Tin.Coyote**

**Star\_Trek\_-\_Der\_Käfig**

**Star.Trek.s01.e01.Der.Käfig**

From: <https://deepdoc.at/dokuwiki/>- **DEEPDOC.AT - enjoy your brain**

Permanent link: **[https://deepdoc.at/dokuwiki/doku.php?id=multimedia:serien\\_richtig\\_abspeichern](https://deepdoc.at/dokuwiki/doku.php?id=multimedia:serien_richtig_abspeichern)**

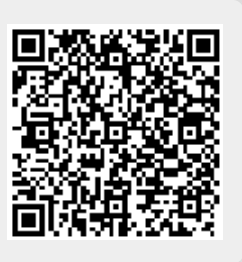

Last update: **2017/04/01 23:12**